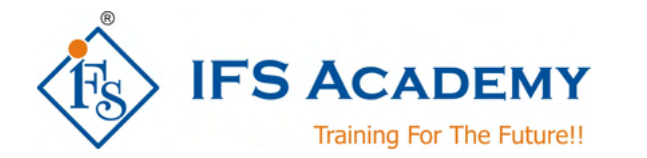

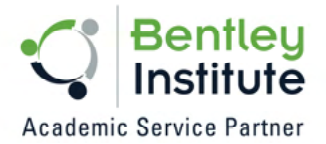

# **Structural Design & Analysis using Bentley STAAD.Pro**

## **Course Curriculum (Duration: 25 Hrs.)**

#### **Chapter 1: Before you start using Bentley STAAD.Pro**

- a. Understanding Unit Conversion Tables
- b. Overview of Structural Design & Analysis
- c. Stresses and Stains
- d. Shear Force & Bending Moment Diagrams
- e. Introduction to Types of Structures
- f. Overview of Steel, Concrete and Foundation Design
- g. Introduction to Finite Element Analysis

#### **Chapter 2: Introduction to STAAD.Pro**

- a. About Bentley STAAD.Pro
- b. Starting STAAD.Pro
- c. Graphical User Interface
- d. Starting a New Project
- e. Working with User Interface:
	- Menu Bars
	- Tool Bars
	- Tabs
	- Snap Node / Beam Window
	- Data Area
	- Main Window
- f. Opening and Existing Project
- g. Saving a Project
- h. Configuring Units
- i. Keyboard Shortcuts
- j. Importing Model in STAAD.Pro
- k. Coordinate Systemes

#### **Chapter 3: Structural Modeling**

- a. Adding Beams using Tools
- b. Creating Beams (Colinear, Along Axes)
- c. Creating Plates
- d. Creating Surfaces
- e. Creating Solid Elements
- f. Creating Structure
- g. Stretching and Intersecting Members
- h. Merging Members and Nodes
- i. Renumbering Nodes, Members and Elements
- j. Splitting and Breaking Beams
- k. Cutting Sections

#### **Chapter 4: Material Constants and Section Properties**

- a. Material Constants
- b. Creating and Editing Material Properties
- c. Assigning Materials to the Structure
- d. Orthotropic Materials
- e. Section Properties

www.ifsacademy.org

- Prismatic Sections
- Tapered Sections
- Steel Sections
- Steel Joist and Joist Girders
- Plate/Surface Thickness

#### **Chapter 5: Member Specifications and Supports**

- a. Node Specification
- b. Member Specifications
	- Release
	- **Offset**
	- Property Reduction factors
	- Cable
	- **Truss**
	- **Compression**
	- Tension
	- Inactive
- c. Plate Specifications
	- Release
	- Ignore Inplane Rotation
	- Plane Stress
- d. Supports:
	- Fixed
	- Pinned
	- Fixed But
	- Enforced
	- Enforced But
	- Multilinear Spring
	- Foundation
	- Inclined
	- Tension/Compression Only Springs

#### **Chapter 6: Loads**

- a. Types of Loads: Selfweight, Nodal, Member, Area, Floor, Plate, Surface and Solid,
- b. Load Generation
- c. Load Combinations

#### **Chapter 7: Performing Analysis**

- a. Pre Analysis
	- Problem Statistics
	- Joint Coordinates
	- Member Information
	- Material Properties
	- Support Information
	- Element & Solid Information
- b. Performing Analysis

#### **Chapter 8: Post Processing & Report Creation**

- a. Post Analysis Print
	- Load Lists
	- Joint Displacement
	- Member Forces<br>• Support Reaction
	- Support Reactions<br>• CG
	- CG
	- Mode Shapes
	- Section Displacement

www.ifsacademy.org

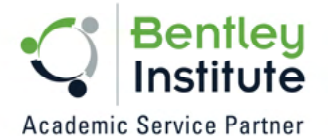

- Analysis Results
- Member Stresses
	- Element Forces/Stresses
- b. Viewing Results
- c. Output File
- d. Post Processing Mode

### **Chapter 9: Analysis Case Studies / Workshops**

- a. RCC Design & Analysis (Beams and Columns)
- b. Steel Design & Analysis (Frames and Trusses)
- c. Miscellaneous Analysis
- d. Practice examples for Students

\*\*\*\*\*\*\*\*\*\*\*\*\*\*\*\*\*\*\*\*\*

IFS Academy, Pune

Phone: +91-20-6400 7296, Email: training@ifsacademy.org,

Visit Us At: www.ifsacademy.org

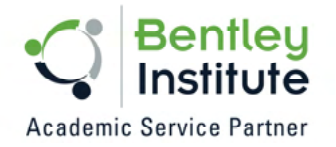